# <span id="page-0-1"></span><span id="page-0-0"></span>Package 'BeadDataPackR'

October 27, 2015

Type Package

Title Compression of Illumina BeadArray data

Version 1.22.0

Date 2015-06-30

Author Mike Smith, Andy Lynch

Maintainer Mike Smith <mike.l.smith@cancer.org.uk>

Description Provides functionality for the compression and decompression of raw beadlevel data from the Illumina BeadArray platform

License GPL-2

LazyLoad yes

biocViews Microarray

VignetteBuilder knitr

Suggests BiocStyle, knitr

NeedsCompilation yes

# R topics documented:

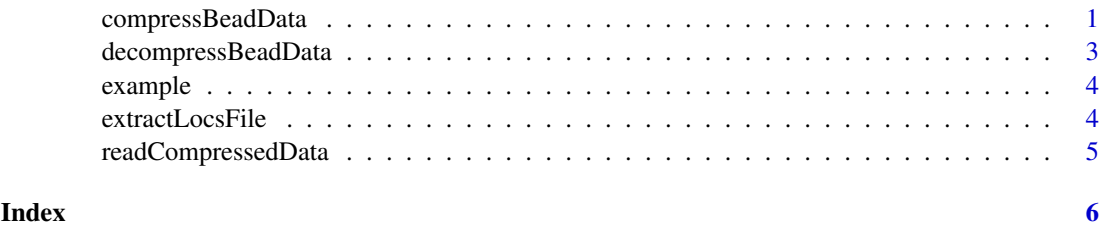

compressBeadData *Write raw bead level data to a compressed format.*

# Description

Given raw bead level data, in the form of .txt and .locs file, this function combines the two producing a new file with the data stored in a compressed format.

## <span id="page-1-0"></span>Usage

```
compressBeadData(txtFile, locsGrn, locsRed = NULL, outputFile = NULL,
                 path = NULL, nBytes = 8, base2 = TRUE, fullLocsIndex = FALSE,
                 nrow = NULL, ncol = NULL, progressBar = TRUE)
```
### Arguments

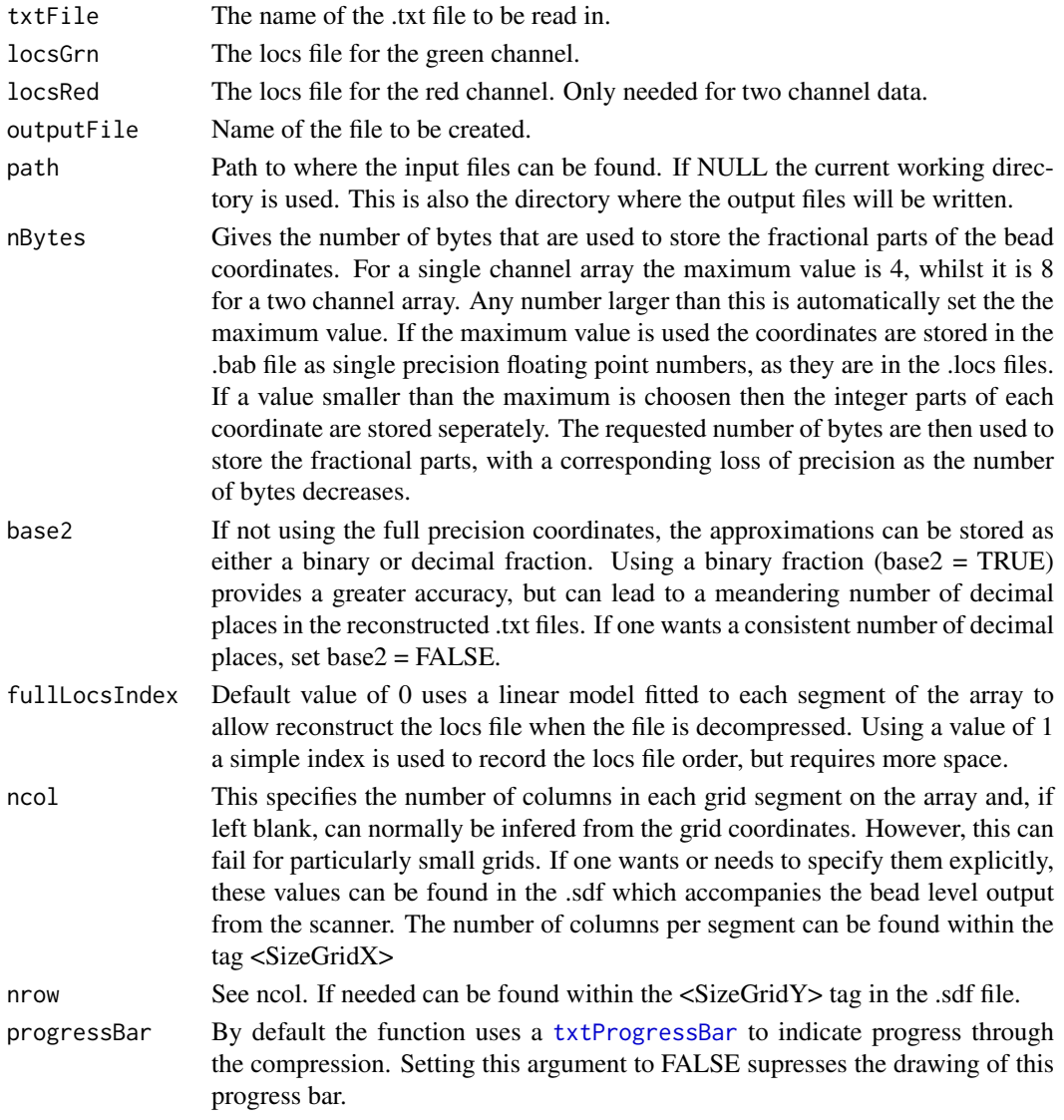

#### Details

In the future the file names will be determined automatically, rather than requiring manual entry of each. The path argument may also be amended so there are seperate options for the locations of the input and output files.

#### Value

Primarily invoked for its side effect, which is to produce a compressed version of the input files. The function returns, invisibly, a logical TRUE if compression was successful.

#### <span id="page-2-0"></span>decompressBeadData 3

#### Author(s)

Mike L. Smith

#### Examples

```
dataPath <- system.file("extdata", package = "BeadDataPackR")
compressBeadData(txtFile = "example.txt", locsGrn = "example_Grn.locs",
outputFile = "example.bab", path = dataPath, nBytes = 4, nrow = 326,
ncol = 4, fullLocsIndex = TRUE)
```
decompressBeadData *Decompress a file in the beadarray binary format*

## Description

Decompressed a file create by BeadDataPackR. The original files that were compressed will be restored as accurately as possible, depending upon the degree of precision specified during the compression.

#### Usage

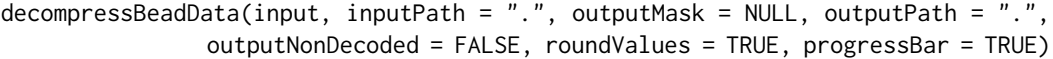

#### Arguments

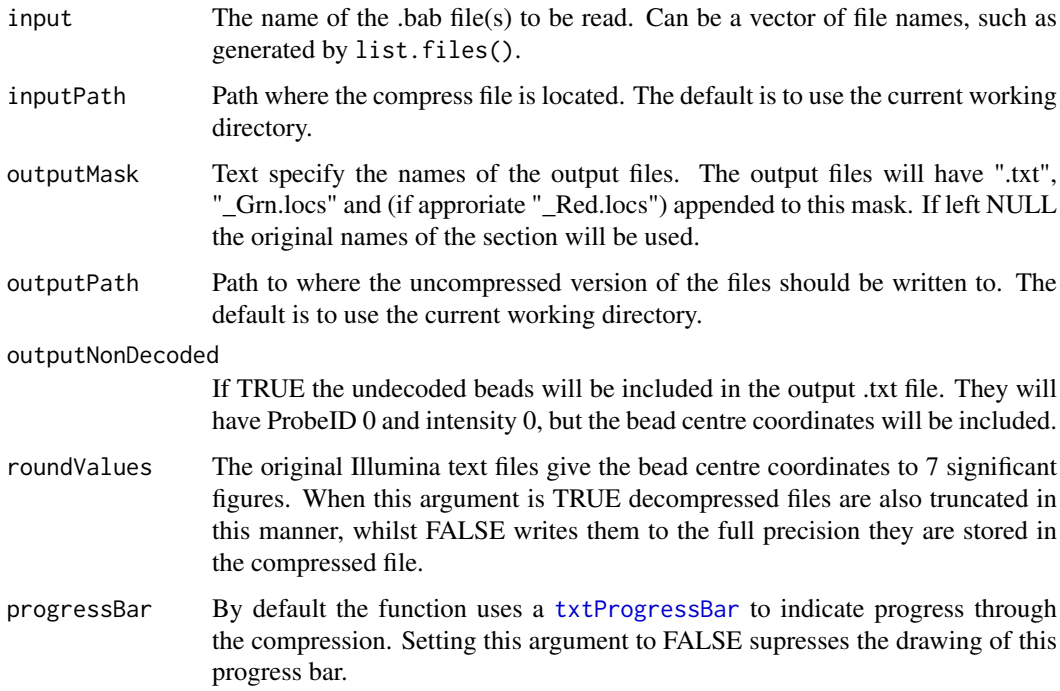

#### <span id="page-3-0"></span>Value

Called primarily for its side effect, in which two (or three) files are written to the disk. These files should be representative of the original files that were compressed. The function returns, invisibly, the number of lines written in the .txt file.

#### Author(s)

Mike L. Smith

#### Examples

```
dataPath <- system.file("extdata", package = "BeadDataPackR")
decompressBeadData(input = "example.bab", inputPath = dataPath, outputPath = ".")
```
example *Example bead-level data*

#### Description

Example bead-level data consisting of a .txt file, a .locs file and the .bab file that is produced from their compression.

extractLocsFile *Retrieve only the .locs file information*

#### Description

Provides a mechanism to extract the information from the original .locs file from a compressed .bab file, without the need to extract the intensity or probe ID values.

# Usage

```
extractLocsFile(inputFile, path = ".")
```
#### Arguments

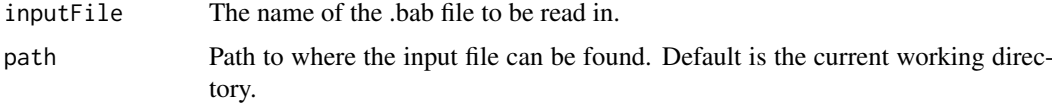

#### Value

A matrix with two columns (four if two-channel data) containing the X and Y values of the bead centre coordinates supplied in the original .locs file. For two-channel data the first two columns contain the coordinates from the green channel, with the red channel held in columns three and four.

#### <span id="page-4-0"></span>readCompressedData 5

#### Author(s)

Mike L. Smith

### Examples

```
dataPath <- system.file("extdata", package = "BeadDataPackR")
locs <- extractLocsFile(inputFile = "example.bab", path = dataPath)
locs[1:10,]
```
readCompressedData *Extract data for specific bead-types from a compressed file*

#### Description

Given a list of probeIDs this function can scan a compressed .bab file for matching entries and return the data as a data.frame within R, rather than decompressing the data and generating new files.

#### Usage

```
readCompressedData(inputFile, path = ".", probeIDs = NULL)
```
#### Arguments

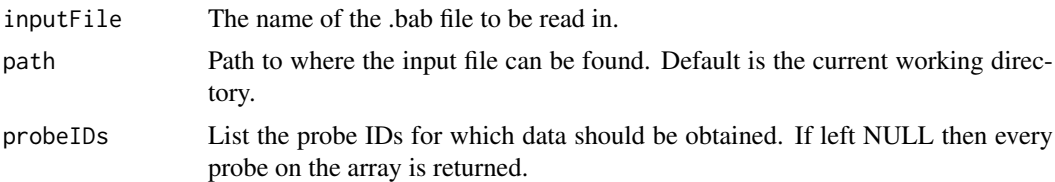

#### Value

If the requested probe IDs are present the function returns a data.frame with one row per bead. If the probes are not found in the file then the function returns NULL and informs the user.

#### Author(s)

Mike L. Smith

#### Examples

```
dataPath <- system.file("extdata", package = "BeadDataPackR")
readCompressedData(inputFile = "example.bab", path = dataPath, probeIDs = c(10008, 10010))
```
# <span id="page-5-0"></span>Index

∗Topic IO compressBeadData, [1](#page-0-0) decompressBeadData, [3](#page-2-0) extractLocsFile, [4](#page-3-0) readCompressedData, [5](#page-4-0) ∗Topic datasets example, [4](#page-3-0)

compressBeadData, [1](#page-0-0)

decompressBeadData, [3](#page-2-0)

example, [4](#page-3-0) extractLocsFile, [4](#page-3-0)

readCompressedData, [5](#page-4-0)

txtProgressBar, *[2,](#page-1-0) [3](#page-2-0)*